# **FORMATIONS**

FORMATION

#### **PUBLISHER -** Niveau I et II DURÉE : **2 jours**

#### **OBJECTIF**

Réaliser des publications de qualité, et bénéficier d'outils de conception simples à utiliser.

#### **PREREQUIS**

Connaissances de Windows

En groupe, ou individuel Plan de formation ou financement CPF Compte Personnel de Formation

Formation continue Formation Inter ou Intra

La formation inclut :

- **•** évaluation et diagnostic du niveau et des attentes des participants
- **•** évaluation en fin de session
- **•** support de cours sur mesure
- **•** certificat de stage

.

Dates et Réservation :

#### **04 72 27 50 10**

Pour tous devis ou demande complémentaire : **contact**@**amsi-formations.com**

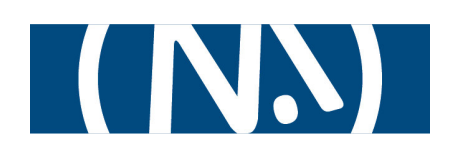

## **PUBLISHER®**

Publication commerciale et support marketing

### Niveau I et II

 **INFORMATIONS CONTENU** DE LA FORMATION

#### **Composer une mise en page**

- **•** Connaître les modèles, utiliser les assistants.
- **•** Choisir un type de composition.
- **•** Afficher et manipuler les repères de mise en page.

#### **Utiliser les cadres de texte**

- **•** Créer, utiliser, modifier et lier des cadres de texte.
- **•** Mettre en forme le texte, les caractères, les paragraphes.

#### **Insérer des images, des dessins et des objets**

- **•** Dessiner des formes simples.
- **•** Utiliser les bibliothèques d'image.
- **•** Incorporer des objets Ms WordArt.

#### **Gérer les pages et les arrière-plans**

- **•** Passer du premier plan à l'arrière-plan.
- **•** Exploiter les en-têtes et pieds de page.
- **•** Numéroter automatiquement les pages.

#### **Définir les couleurs**

- **•** Choisir des couleurs harmonieuses.
- **•** Personnaliser un jeu de couleurs.

#### **Connaître les fonctions avancées de mise en page**

- **•** Utiliser la maquette.
- **•** Employer les styles pour le texte.
- **•** Activer le chaînage des blocs texte.
- **•** Modifier les pages du document.

#### **Diffuser un document**

- **•** Préparer et paramétrer un fichier pour une impression professionnelle (flashage).
- **•** Créer une page Web avec Publisher